## CE443 – Computer Networks

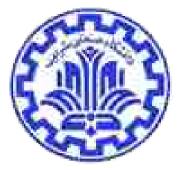

# Socket Programming Networked Applications

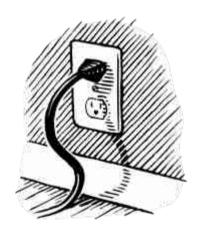

Behnam Momeni Computer Engineering Department Sharif University of Technology

**Acknowledgments:** Lecture slides are from Computer networks course thought by Jennifer Rexford at Princeton University. When slides are obtained from other sources, a reference will be noted on the bottom of that slide. A full list of references is provided on the last slide.

### Socket: End Point of Net. Comm.'s

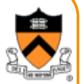

- Socket as an Application Programming Interface
  - Supports the creation of network applications
- Two ends communicate through a "socket"
  - Sending messages from one process to another
  - The transportation details are transparent to the programmer

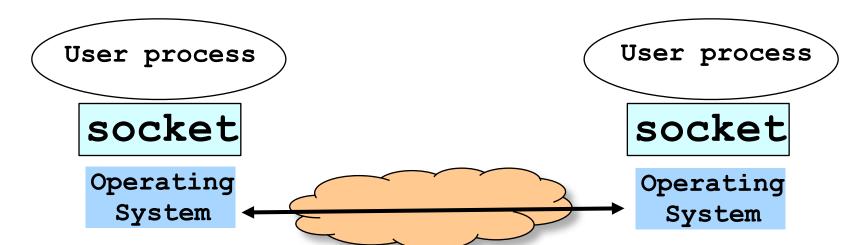

## **Delivering the Data: Division of Labor**

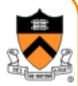

## Application

- -Read data from and write data to the socket
- -Interpret the data (e.g., render a Web page)
- Operating system
  - -Deliver data to the destination socket
  - -Based on the destination port number

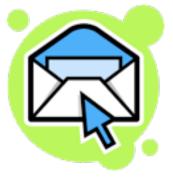

#### Network

- Deliver data packet to the destination host
- Based on the destination IP address

# Identifying the Receiving Process

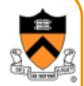

- Sending process must identify the receiver
  - The receiving end host machine
  - The specific socket in a process on that machine
- Receiving host
  - Destination address that uniquely identifies the host
  - An IPv4 address is a 32-bit quantity
- Receiving socket
  - Host may be running many different processes
  - Destination port that uniquely identifies the socket
  - A port number is a 16-bit quantity

# Identifying the Receiving Process

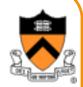

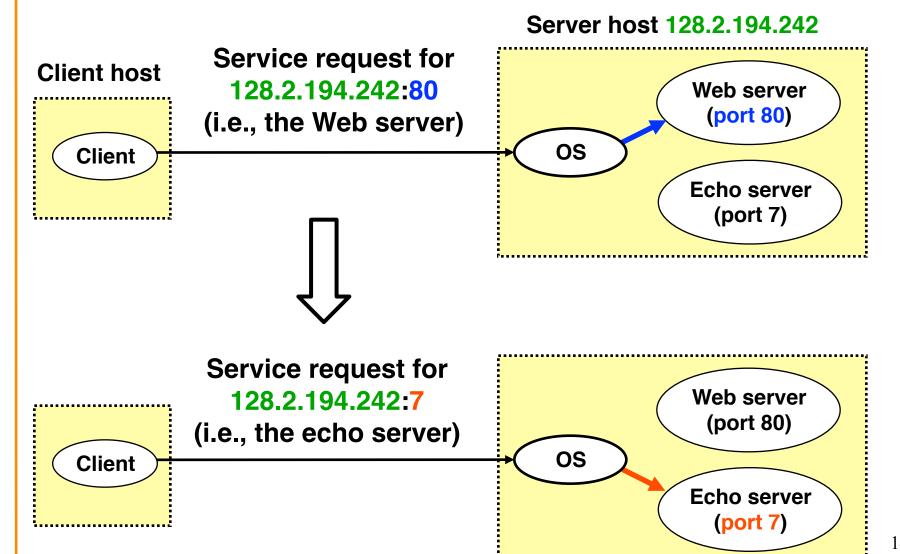

# **Knowing What Port Number To Use**

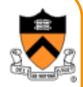

- Popular applications have well-known ports
  - -E.g., port 80 for Web and port 25 for e-mail
  - See <a href="http://www.iana.org/assignments/port-numbers">http://www.iana.org/assignments/port-numbers</a>
- Well-known vs. ephemeral ports
  - Server has a well-known port (e.g., port 80)
    - Between 0 and 1023
  - Client picks an unused ephemeral (i.e., temporary) port
    - Between 1024 and 65535
- Uniquely identifying the traffic between the hosts
  - Two IP addresses and two port numbers
  - Underlying transport protocol (e.g., TCP or UDP)

## Port Numbers are Unique on Each Host

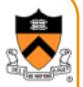

- Port number uniquely identifies the socket
  - Cannot use same port number twice with same address
  - Otherwise, the OS can't demultiplex packets correctly
- Operating system enforces uniqueness
  - -OS keeps track of which port numbers are in use
  - Doesn't let the second program use the port number
- Example: two Web servers running on a machine
  - They cannot both use port "80", the standard port #
  - -So, the second one might use a non-standard port #
  - -E.g., <a href="http://www.cnn.com:8080">http://www.cnn.com:8080</a>

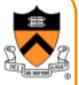

# **UNIX Socket API**

## **UNIX Socket API**

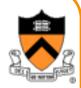

- Socket interface
  - Originally provided in Berkeley UNIX
  - -Later adopted by all popular operating systems
  - –Simplifies porting applications to different OSes (even to the Windows!)
- In UNIX, everything is like a file
  - -All input is like reading a file
  - -All output is like writing a file
  - -File is represented by an integer file descriptor
- API implemented as system calls
  - -E.g., connect, read, write, close, ...

# **Typical Client Program**

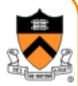

- Prepare to communicate
  - -Create a socket
  - Determine server address and port number
  - –Initiate the connection to the server
- Exchange data with the server
  - -Write data to the socket
  - -Read data from the socket
  - –Do stuff with the data (e.g., render a Web page)
- Close the socket

# **Typical Server Program**

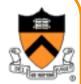

- Prepare to communicate
  - Create a socket
  - Associate local address and port with the socket
- Wait to hear from a client (passive open)
  - Indicate how many clients-in-waiting to permit
  - Accept an incoming connection from a client
- Exchange data with the client over new socket
  - Receive data from the socket
  - Do stuff to handle the request (e.g., get a file)
  - -Send data to the socket
  - Close the socket
- Repeat with the next connection request

# **Putting it All Together**

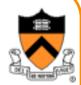

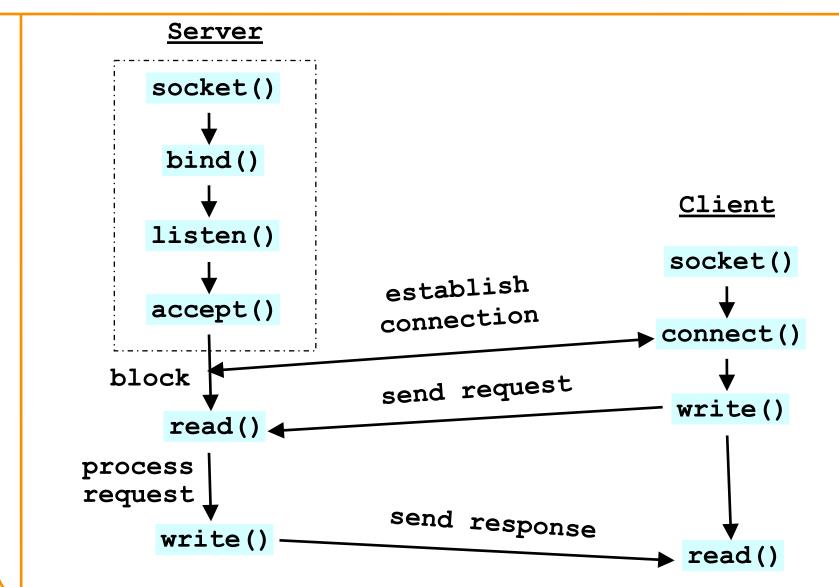

#### Wanna See Real Clients and Servers?

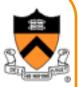

- Apache Web server
  - Open source server first released in 1995
  - Name derives from "a patchy server" ;-)
  - Software available online at <a href="http://www.apache.org">http://www.apache.org</a>
- Mozilla Web browser
  - http://www.mozilla.org/developer/
- Sendmail
  - http://www.sendmail.org/
- BIND Domain Name System (Datagram)
  - Client resolver and DNS server
  - http://www.isc.org/index.pl?/sw/bind/

•

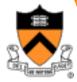

Wanna to have fun? Okay...

# **Client Programming**

# Client Creating a Socket: socket()

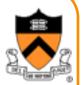

int socket(int domain, int type, int protocol)

- Operation to create a socket
- -Returns a descriptor (or handle) for the socket
- Originally designed to support any protocol suite
- Domain: protocol family
- -PF INET for the Internet
- Type: semantics of the communication
- -SOCK\_STREAM: reliable byte stream
- SOCK\_DGRAM: message-oriented service
- Protocol: specific protocol
- -UNSPEC: unspecified
- (PF\_INET and SOCK\_STREAM already implies TCP)

# **Client: Learning Server Address/Port**

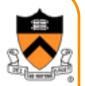

- Server typically known by name and service
  - "www.google.com" and "http"
- Which must be translated into IP address and port #
- Translating the server's name to an address
  - int getaddrinfo(const char \*node, const char \*service, const struct addrinfo \*hints, struct addrinfo \*\*res);
  - void freeaddrinfo(struct addrinfo \*res);
  - int getnameinfo(const struct sockaddr \*sa, socklen\_t salen,char \*host, size\_t hostlen, char \*serv, size\_t servlen, int flags);
- Check Linux Man pages for details

# Client: Learning Server Address/Port

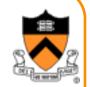

```
    struct addrinfo {
        int ai_flags;
        int ai_family;
        int ai_socktype;
        int ai_protocol;
        socklen_t ai_addrlen;
        struct sockaddr *ai_addr;
        char *ai_canonname;
        struct addrinfo *ai_next;
    };
```

### **IP Address Data Structures**

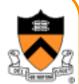

```
include <netinet/in.h>
// All pointers to socket address structures are often cast to pointers
// to this type before use in various functions and system calls:
struct sockaddr {
   unsigned short sa family; // address family, AF_xxx
   char sa data[14]; // 14 bytes of protocol address
};
// IPv4 AF INET sockets:
struct sockaddr in {
   short
                   sin_family; // e.g. AF_INET, AF_INET6
   unsigned short sin port; // e.g. htons(3490)
   struct in_addr sin_addr; // see struct in_addr, below char sin_zero[8]; // zero this if you want to
};
struct in addr {
   unsigned long s addr; // load with inet pton()
};
```

## Client: Connecting Socket to the Server

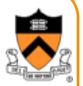

int **connect**(int **sockfd**, struct sockaddr \***server\_address**, socketlen\_t **addrlen**)

- Client contacts the server to establish connection
- Associate the socket with the server address/port
- Acquire a local port number (assigned by the OS)
- Request connection to server, who will hopefully accept
- Establishing the connection
- Arguments: socket descriptor, server address, and address size
- -Returns 0 on success, and -1 if an error occurs

# **Client: Sending and Receiving Data**

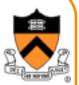

- Sending data
  - ssize\_t write(int sockfd, void \*buf, size\_t len)
  - Arguments: socket descriptor, pointer to buffer of data to send, and length of the buffer
  - Returns the number of characters written, and -1 on error
- Receiving data
  - ssize\_t read(int sockfd, void \*buf, size\_t len)
  - Arguments: socket descriptor, pointer to buffer to place the data, size of the buffer
  - Returns the number of characters read (where 0 implies "end of file"), and -1 on error
- Closing the socket int close(int sockfd)

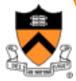

Not enough fun? Okay... face a headache!

# **Server Programming**

## **Servers Differ From Clients**

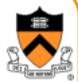

- Passive open
  - -Prepare to accept connections
  - -... but don't actually establish
  - -... until hearing from a client

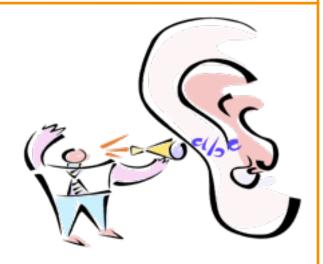

- Hearing from multiple clients
  - -Allowing a backlog of waiting clients
  - -... in case several try to communicate at once
- Create a socket for each client
  - -Upon accepting a new client
  - -... create a *new* socket for the communication

# Remember: Typical Server Program

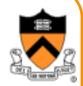

- Prepare to communicate
  - Create a socket
  - Associate local address and port with the socket
- Wait to hear from a client (passive open)
  - Indicate how many clients-in-waiting to permit
  - Accept an incoming connection from a client
- Exchange data with the client over new socket
  - -Receive data from the socket
  - Do stuff to handle the request (e.g., get a file)
  - -Send data to the socket
  - Close the socket
- Repeat with the next connection request

## Remember: The Big Picture

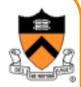

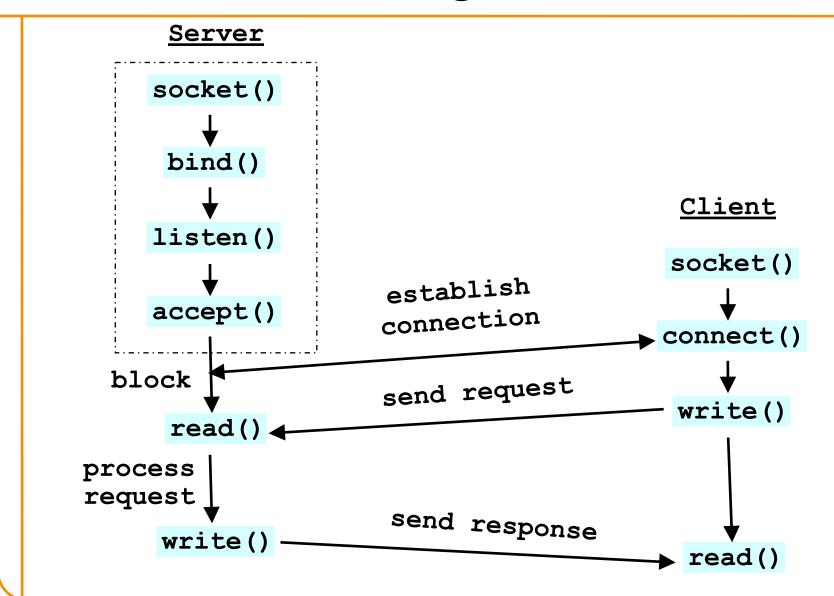

# **Server: Server Preparing its Socket**

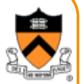

- Server creates a socket and binds address/port
  - Server creates a socket, just like the client does
  - Server associates the socket with the port number (and hopefully no other process is already using it!)
- Create a socket int socket(int domain, int type, int protocol)
- Bind socket to the local address and port number int bind(int sockfd, struct sockaddr \*my\_addr, socklen\_t addrlen)
  - Arguments: socket descriptor, server address, address length
  - Returns 0 on success, and -1 if an error occurs

# **Server: Allowing Clients to Wait**

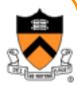

- Many client requests may arrive
  - Server cannot handle them all at the same time
  - Server could reject the requests, or let them wait
  - Define how many connections can be pending: backlog
- Wait for clients
  - int listen(int sockfd, int backlog)
  - Arguments: socket descriptor and acceptable backlog
  - -Returns a 0 on success, and -1 on error
- What if too many clients arrive?
  - Some requests don't get through
  - The Internet makes no promises…
  - -And the client can always try again

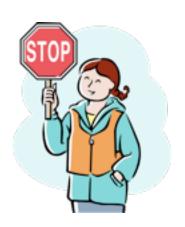

## **Server: Accepting Client Connection**

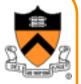

- Now all the server can do is wait...
  - Waits for connection request to arrive
  - Blocking until the request arrives
  - And then accepting the new request

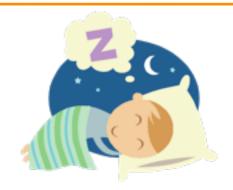

- Accept a new connection from a client int accept(int sockfd, struct sockaddr \*addr, socketlen\_t \*addrlen)
  - Arguments: socket descriptor, structure that will provide client address and port, and length of the structure
  - Returns descriptor for a new socket for this connection

# Server: One Request at a Time?

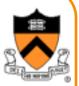

- Serializing requests is inefficient
  - Server can process just one request at a time
  - All other clients must wait until previous one is done
- May need to time share the server machine
  - Alternate between servicing different requests
    - E.g. use multi-threading
  - Or, start a new process to handle each request
    - Allow the operating system to share the CPU across processes
  - Or, some hybrid of these two approaches

# Client and Server: Cleaning House

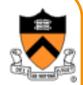

- Once the connection is open
  - Both sides and read and write
  - Two unidirectional streams of data
  - In practice, client writes first, and server reads
  - -... then server writes, and client reads, and so on
- Closing down the connection
  - Either side can close the connection
  - using the close() system call
- What about the data still "in flight"
  - Data in flight still reaches the other end
  - So, server can close() before client finishing reading

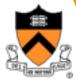

# The Problem of Interoperability

# **Byte Order**

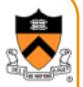

- Hosts differ in how they store data
  - -E.g., four-byte number (byte3, byte2, byte1, byte0)
- Little endian ("little end comes first") ← Intel PCs!!!
  - Low-order byte stored at the lowest memory location
  - -Byte0, byte1, byte2, byte3
- Big endian ("big end comes first")
  - High-order byte stored at lowest memory location
  - Byte3, byte2, byte1, byte 0
- Makes it more difficult to write portable code
  - Client may be big or little endian machine
  - Server may be big or little endian machine

# IP is Big Endian

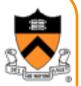

- But, what byte order is used "on the wire"
  - That is, what do the network protocol use?
- The Internet Protocols picked one convention
  - IP is big endian (aka "network byte order")
- Writing portable code require conversion
  - Use htons() and htonl() to convert to network byte order
  - Use ntohs() and ntohl() to convert to host order
- Hides details of what kind of machine you're on
  - Use the system calls when sending/receiving data structures longer than one byte

## Why Can't Sockets Hide These Details?

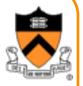

- Dealing with endian differences is tedious
  - Couldn't the socket implementation deal with this
  - ... by swapping the bytes as needed?
- No, swapping depends on the data type
  - Two-byte short int: (byte 1, byte 0) vs. (byte 0, byte 1)
  - Four-byte long int: (byte 3, byte 2, byte 1, byte 0) vs.(byte 0, byte 1, byte 2, byte 3)
  - String of one-byte charters: (char 0, char 1, char 2, ...) in both cases
- Socket layer doesn't know the data types
  - Sees the data as simply a buffer pointer and a length
  - Doesn't have enough information to do the swapping

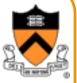

# The Web as an Example Application

## The Web: URL, HTML, and HTTP

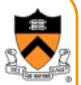

- Uniform Resource Locator (URL)
  - A pointer to a "black box" that accepts request methods
  - Formatted string with protocol (e.g., http), server name
     (e.g., www.cnn.com), and resource name (coolpic.jpg)
- HyperText Markup Language (HTML)
  - Representation of hyptertext documents in ASCII format
  - Format text, reference images, embed hyperlinks
  - Interpreted by Web browsers when rendering a page
- HyperText Transfer Protocol (HTTP)
  - Client-server protocol for transferring resources
  - Client sends request and server sends response

## **Example: HyperText Transfer Protocol**

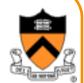

GET /courses/archive/spring08/cos461/ HTTP/1.1

Host: www.cs.princeton.edu

User-Agent: Mozilla/4.03

<CRLF>

Request

#### HTTP/1.1 200 OK

Date: Mon, 4 Feb 2008 13:09:03 GMT

Server: Netscape-Enterprise/3.5.1

Content-Type: text/plain

Last-Modified: Mon, 4 Feb 2008 11:12:23 GMT

Content-Length: 21

<CRLF>

Site under construction

Response

# In Fact, Try This at a UNIX Prompt....

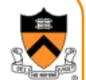

```
labpc: telnet www.cnn.com 80
GET /index.html HTTP/1.1
Host: www.cnn.com
<CRLF>
```

And you'll see the response...

## **Web Server**

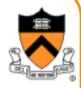

- Web site vs. Web server
  - Web site: collections of Web pages associated with a particular host name
  - –Web server: program that satisfies client requests for Web resources
- Handling a client request
  - –Accept the socket
  - Read and parse the HTTP request message
  - -Translate the URL to a filename
  - Determine whether the request is authorized
  - -Generate and transmit the response